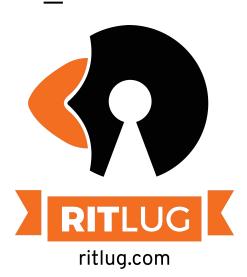

#### **Everything SSH!**

September 2019 Jeffery Russell

Please sign in!

signin.ritlug.com

Keep up with RITlug outside of meetings:

ritlug.com/get-involved, rit-lug.slack.com

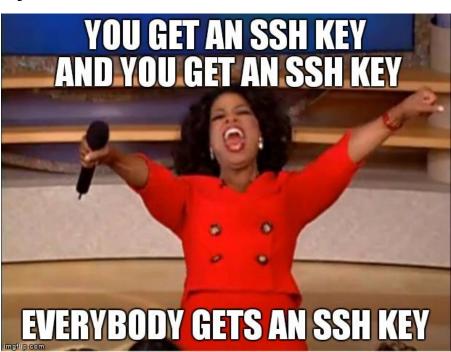

#### What is SSH?

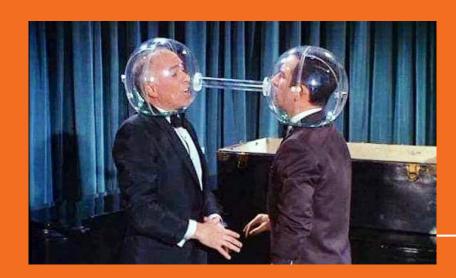

#### SSH is...

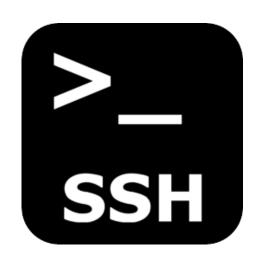

- AKA: Secure Socket Shell
- Open source tool used for connecting to a remote computer in a secure manner
- Version 1 developed in 1995 and second version developed in 2006
- Authentication with Diffie-Hellman key exchange

## WHY?

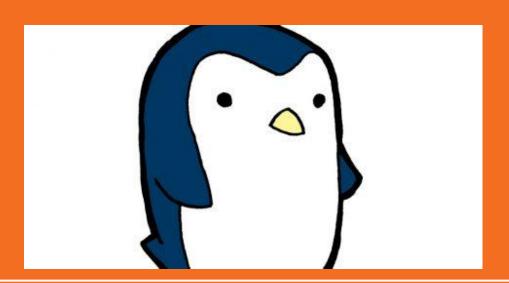

#### SSH is powerful...

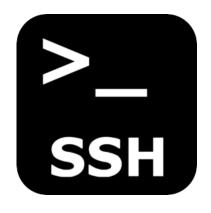

- SSH makes connecting to remote computers very easy
- Widely implemented
- Supports a plethora of features:
  - Passwordless login with keys
  - File transfer
  - Network port forwarding
  - SSH config files

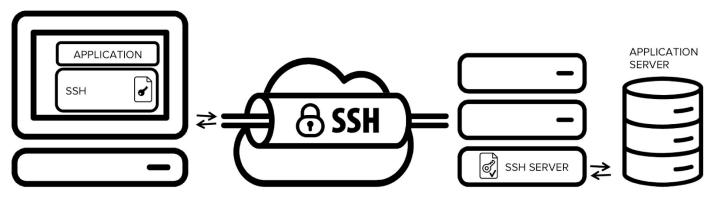

## HOW?

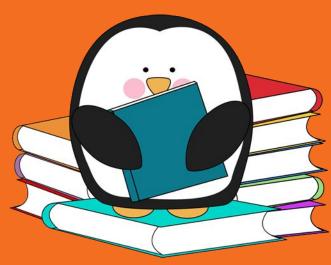

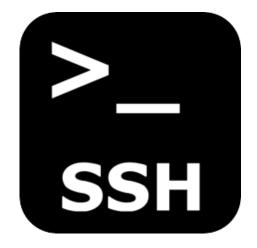

#### Just pop open a terminal!

- Command syntax
  - ssh user@hostname -p port -i keyFile
- The default port used for ssh is 22
- If no user is provided, it will use your current user name

```
[jeff jrtechs-laptop] - [~] - [2019-09-03 07:51:32]

[1] <> ssh jxr@glados.cs.rit.edu

The authenticity of host 'glados.cs.rit.edu (129.21.22.196)' can't be established.

ECDSA key fingerprint is SHA256:pbfV7PlN905l5ubqUckN2ahZ2iJ9TCG/DGPVxDgMgek.

Are you sure you want to continue connecting (yes/no/[fingerprint])? yes

Warning: Permanently added 'glados.cs.rit.edu,129.21.22.196' (ECDSA) to the list of known hosts.

Password:
```

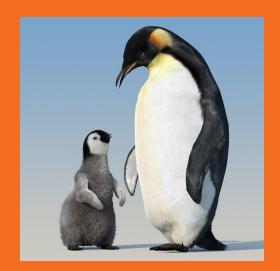

## Keys!

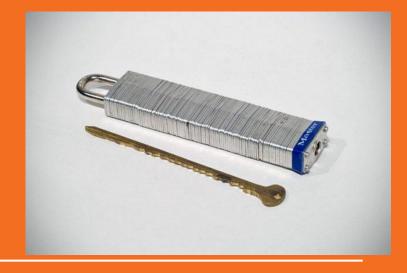

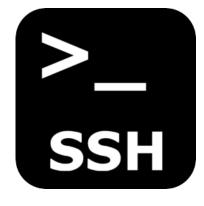

#### Keys!

- Keys allow you to log into an SSH server without a password.
- SSH uses a public-private key pairing
  - Private key is kept on local machine
  - Public key is distributed to the remote computer

#### **Commands**

- ssh-keygen
  - Generates new key pair
- ssh-copy-id
  - Copies your public key to remote server
- ssh-add
  - Adds a private key to the list of keys that ssh will try to connect to remote servers with by default

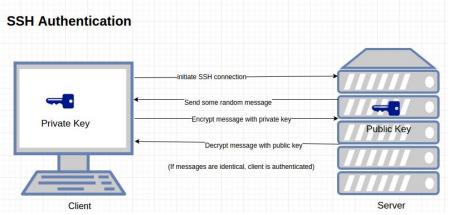

## **Local Port Forwarding**

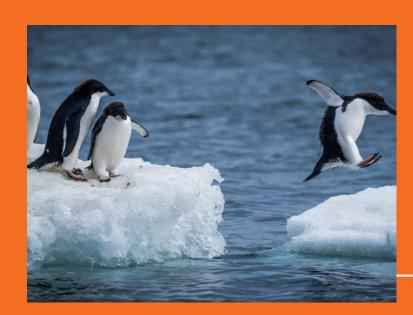

# **Local Port forwarding**

- Allows you to forward traffic from a port on your computer to a remote destination available to a remote computer.
- Often used to access remote web servers or resources that are behind a firewall.

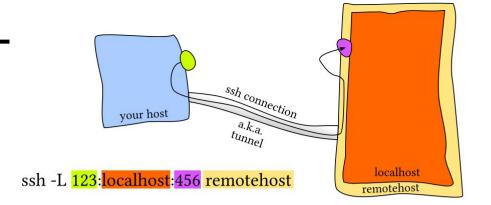

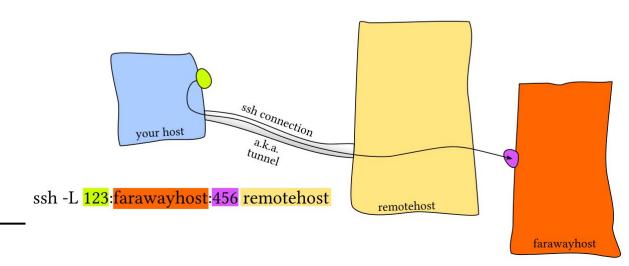

## Remote Port Forwarding

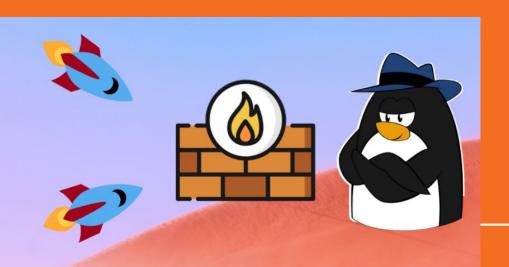

# Remote Port Forwarding

- Forwards traffic on a remote computer to your local machine.
- Often used to expose dev environment to the internet.

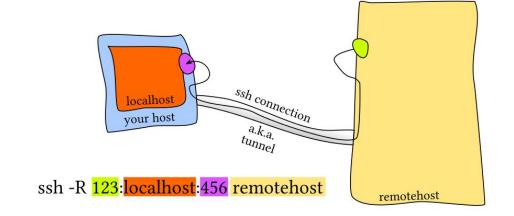

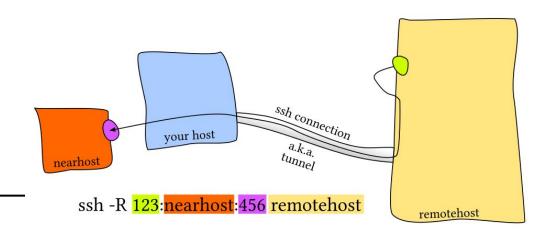

# Socks Proxies, SSHFS, SFTP, SSH Configs

~/.ssh/config

Host dev
HostName dev.example.com
User john
Port 2322

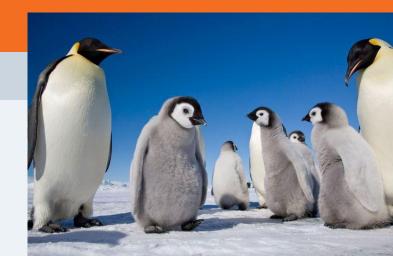

## Challenge!

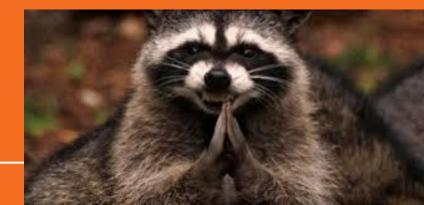

#### Challenge!

Try to be the first one to make it through 5 ssh challenges and change the website demo.ritlug.com

Host: demo.ritlug.com

User: ritlug

Password: ritLugSep6!

Parts of this are difficult, ask for help!

\*\*This host/VM is no longer on but, you can download the challenge on github.

ssh <mark>user</mark>@hostname -p port -i keyFile

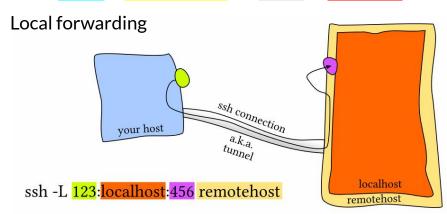

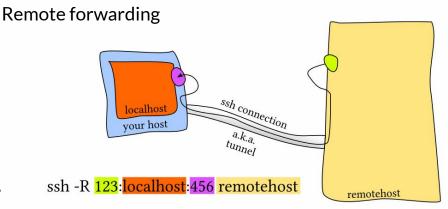

## Challenge Solution Demo

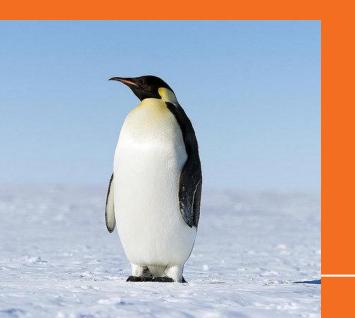

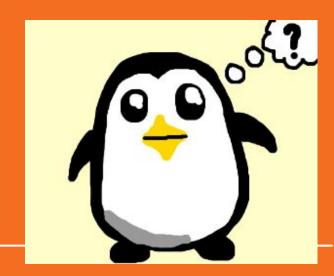

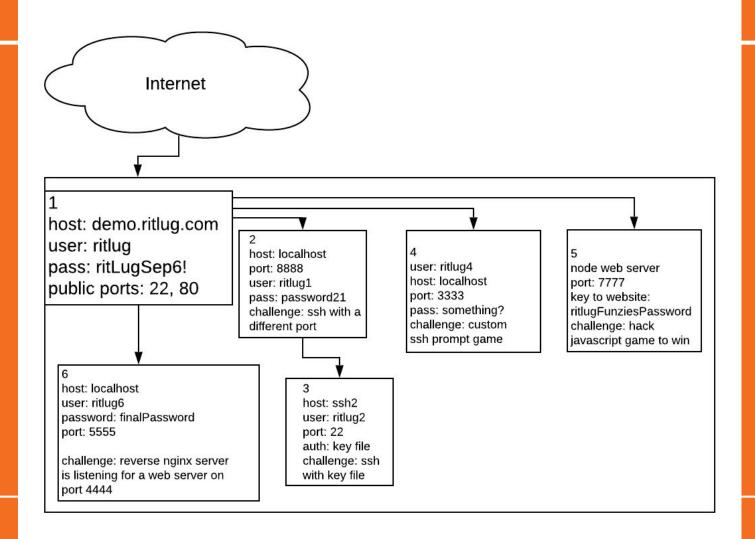

### Questions

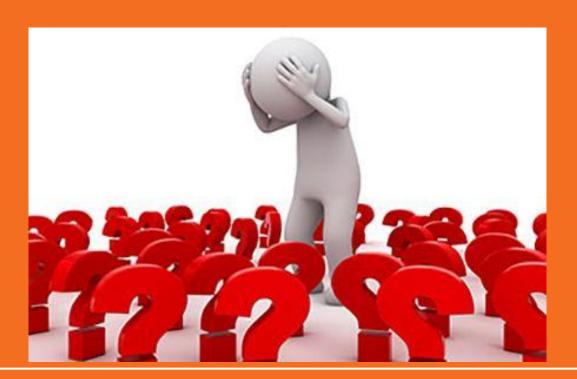

#### Resources

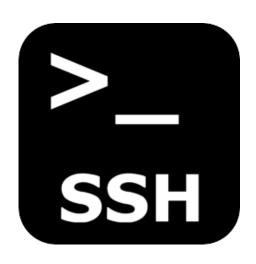

- SSH Essentials
- SSH Config Files
- Git Repo and Write Up for Challenge